DataMAX Software Group, Inc. El Dorado Hills, CA USA

# Oracle JD Edwards SALES ORDER – BACK ORDER RELEASE

This application is used release any back orders related to an item when invoked by Inventory Receipts.

RFgen Functional Documentation 2019

RFgen provides its customers Oracle-validated, ready-to-use suites of Open Source applications and a development environment that can be used to create new apps or to modify existing apps.

This document describes the business workflow and technical information used in this application.

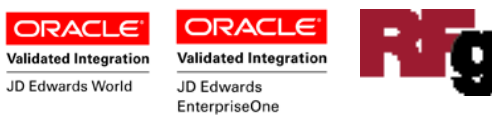

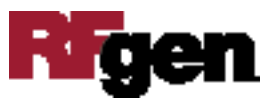

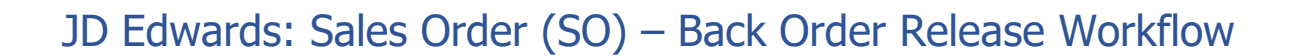

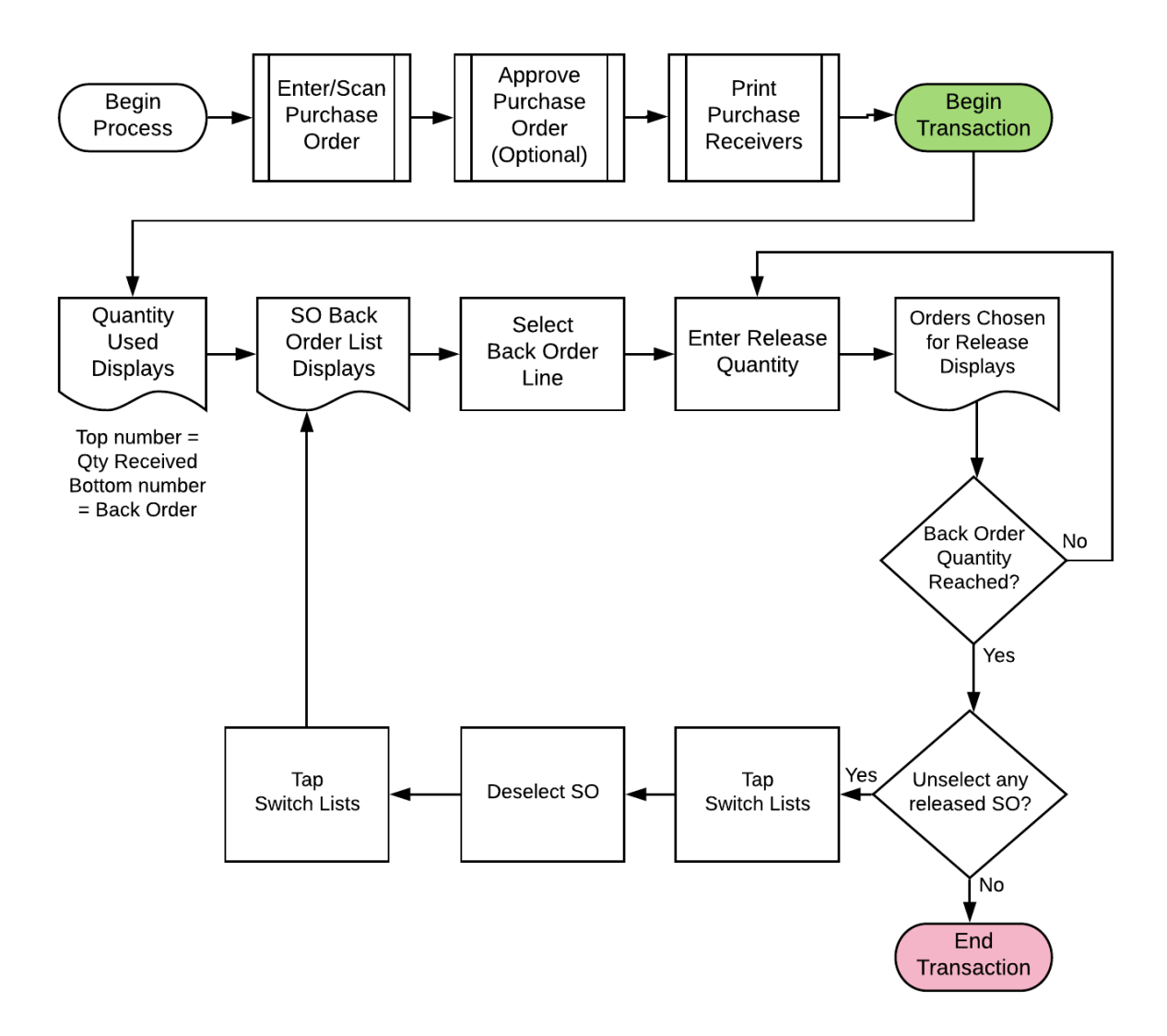

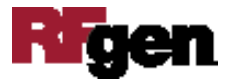

## FSOBR0100 SO – SO Back Order Release Integrated with Purchase Order Receipts

This application releases any back orders related to an item when invoked by purchase order (PO) receipts. This is controlled by the version of Receipts Processing (P4312)

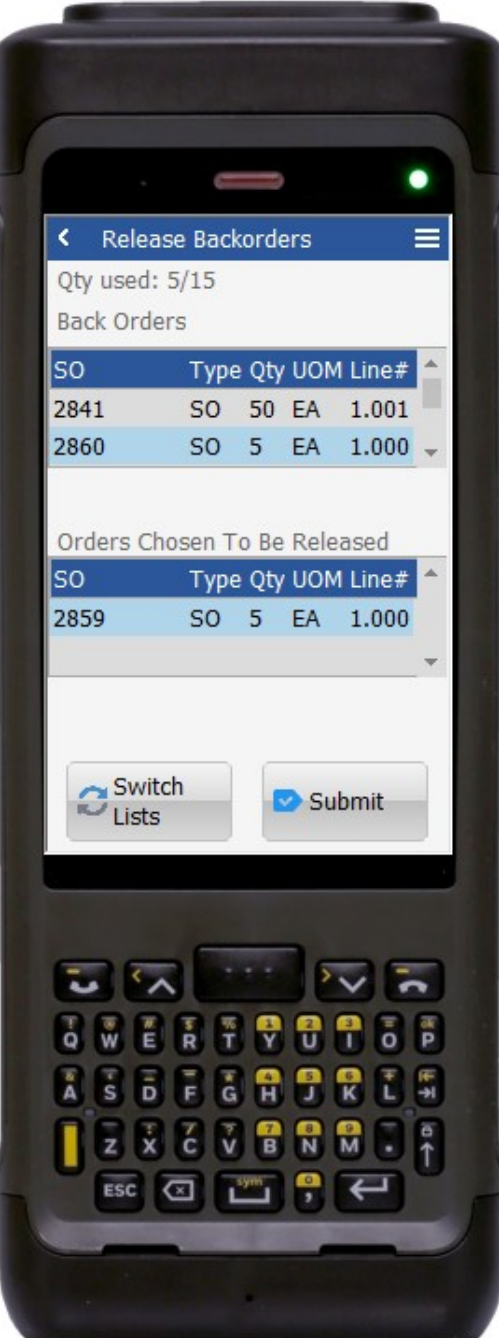

that is being used in JDE.

#### Description of Workflow

When the PO receipts are entered, a list of available Sales Orders will be displayed for the item that was received.

The top will show the quantity that was received

The user can then select what Sales Order they want to release accumulating the quantity as each Sales Order is selected. Once the quantity has been reached, the user can then Submit the request, releasing the quantity associated the Sales Order.

The user can **Switch Lists** once a Sales Order has been selected. This will allow the user to deselect the Sales Order is needed.

The arrow in the upper left corner of page 1 will take the user back to the menu.

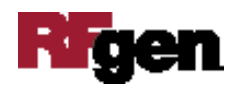

## Technical Information

The following describes the prompts and default tables used in this application.

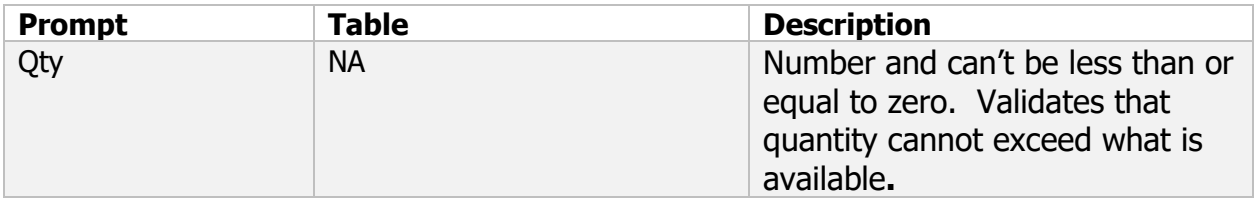

### Customization Considerations

If you are planning on creating a new version of this application or modifying it for a customer, consider asking these questions to help prepare your list of customization requirements.

- 1. Do you use Back Order release?
- 2. What EnterpriseOne version of P42117 will be used for Back Order Release?

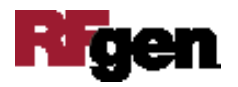